# **AutoCAD Crack Registration Code [32|64bit]**

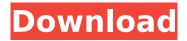

## **AutoCAD**

AutoCAD history AutoCAD is a completely different kind of program than the other CAD programs on this page. These programs are used by engineers, architects, and designers, who use the programs to design the three-dimensional objects that are placed on the pages of paper plans and blueprints. There is nothing on this page about how to create such drawings. Please see the pages in the CAD software section. AutoCAD is different from the other CAD programs on this page because it is a commercial computer-aided design (CAD) and drafting software application. AutoCAD was developed and first marketed by Autodesk. AutoCAD is often described as a desktop, 2D CAD program because of the earliest releases, which were for desktop computers with internal graphics controllers. Now, AutoCAD is available as a desktop, 2D CAD program, and as a cloud-based, 3D CAD program called AutoCAD 360. AutoCAD has also been released as a mobile and web app. AutoCAD LT and AutoCAD WS (Web Services) are generally viewed as the basic desktop and cloud-based versions of AutoCAD. These programs are only free to students, educators, and members of the trade. History of AutoCAD AutoCAD was first released in December 1982 as a desktop app running on microcomputers with internal graphics controllers. The desktop version of AutoCAD was essentially a black and white copy of the graphics-controller screen, and was generally limited to rendering a line or a polygon in one color. The first commercial release of AutoCAD was in 1983. It included new features like dimensional and data-collection capabilities, under the name "AutoDrafting." In 1985, AutoCAD was renamed Autodesk Drawing. In 1989, Autodesk released AutoCAD LT, which was essentially the same as the 1982/1983 Desktop AutoCAD except that it didn't have any features like dimensional and data-collection capabilities. In 1995, the introduction of AutoCAD WS (AutoCAD Web Services) allowed AutoCAD to be used over the Internet. AutoCAD 2004 was the first release of AutoCAD that was compatible with Windows Vista and it was the first release to include a native 64-bit version. Autodesk released AutoCAD LT (originally referred to as "AutoCAD '85"), a basic version of AutoCAD, in 1985.

#### **AutoCAD**

XML Drawing data from Word and Excel into AutoCAD Product Key The AutoCAD XML service is designed to transform a drawing into XML format, and then load it back into AutoCAD. Clipboard Autodesk has provided AutoCAD MX functions that allow data from Word, Excel and other applications to be placed on the clipboard and inserted into AutoCAD. User Scripts An AutoCAD extension and macro called the User Script allows the user to write custom commands to be run in AutoCAD. This is similar to VBA in Microsoft Office. Feature Manager AutoCAD has a feature manager. It allows the user to change options, run commands and make customizations to a wide range of features in AutoCAD. History AutoCAD can import history from other AutoCAD versions. This allows users to import drawings created by a previous AutoCAD version and keep their changes. The history feature can be activated for certain commands or keystrokes. There is a similar functionality

built into Windows applications that will allow users to import their files from other versions of AutoCAD, InDesign, CorelDRAW, and other applications that support an import filter. The Mac version of AutoCAD also has history importing capabilities. AutoCAD 2018 AutoCAD 2018 supports the following: New 3D display (3dsMax) HTML interface Internet-based tools (tablets and browsers, Mobile Autodesk 360, iOS, and Android apps) AutoCAD can import and export as DXF, dxf-es, ASN, and PDF. It can also import and export as DXF, dxf, asn, and pdf. AutoCAD's user interface has been completely redesigned and streamlined to allow faster operations. The ribbon is the main interface. With a click on the edge of the mouse, it expands to show all the features. The Ribbon provides quick access to features and commands. AutoCAD 2018 has a new 3D option which is available from the start. One of the biggest new features of AutoCAD 2018 is Live Visualize. This feature allows the user to zoom in on 3D models with a keyboard shortcut. AutoCAD 2018 has a large number of 3D features. Among them: 3D supports all the 3D modes and formats of AutoCAD: DW ca3bfb1094

2/4

## **AutoCAD**

Autocad version - 2016 - Linux - GNU GCC Thank you. A: To get working keygen, You need to first download Autocad from Autodesk's website and install it. Download official package and install it on your machine. When prompted to install the application, select other and browse to the autocad folder in your home directory. Once installed, open Autocad. Click on "Help", Select "About Autocad" and the version will be shown. Copy the key from here and paste in "Autocad/acsetup.ini". Change the following line to match your Autocad version: [System.Deployment.Application.RegistrationInfo] ProductName=Autocad Next, copy the values from the

"[System.Deployment.Application.registration] section" and paste it in "Autocad/autocad.exe.config". Save the keygen with ".ackeygen". Save it in some folder which is not accessible through web. (e.g. ~). Inject the following path to the autocad keygen to the autocad.exe.config file "C:\Program Files (x86)\AutoCAD 2016\AcKeyGen\AcKeyGen\AcKeyGen.exe" Apply these settings to the autocad.exe.config file. Replace the values in the following line with the ones generated from the autocad.exe.config file. [System.Deployment.Application.registration] Enable the keygen in Autocad by going to "Application - Preferences". Select "Security" from the left navigation bar. Choose "Manage Security Permissions" from the top and enable the following options: "User" and "Full Control". Once the keygen is working, You may need to create and use autocad.ini file as explained here. Thursday, September 13, 2011 My name is Rusty and I like to make people laugh, at least until they realize it's a joke and not really happening. I like to talk. I enjoy talking with strangers, if that's what you want to call it. I have a peculiar way of looking at the world. I like to hang out with people who like to hang out with people. I like to

#### What's New in the AutoCAD?

Add your own drawings into your design, making them unique. You can use a piece of paper to annotate a drawing or select an existing drawing to start adding, or add a drawing to a project—one drawing to many. (video: 1:08 min.) Design surface support: Display your designs on a variety of surfaces, from paper to mobile devices, by using the Design Surface support. In addition, you can use one of the Design Surface capabilities to display your design on paper by printing, paper folding, paper cutting, and more. (video: 2:04 min.) Post-script and annotation support: Use annotations to add text or notes to your drawings, and manage them efficiently and easily. You can also share annotations directly with others via email or the web. (video: 1:23 min.) Export support: Save your work to your own or shared file format. As well, you can open drawings and models from anywhere, making it easier to keep your design in front of you. (video: 1:12 min.) The AutoCAD Experience The design process has been reinvented to make it faster and easier for you to create incredible designs. Find out what makes the AutoCAD experience even better in the video below. Design tools: Explore and interact with your designs as if they were objects. View objects in any orientation, scale them, rotate them, and create views that reflect your design. You can also create and edit views, and add shadows and lights to your drawings. (video: 1:12 min.) Erase tool: Use the Erase tool to quickly erase, shrink, or collapse areas of your drawing and erase the selection you have just drawn, all with a single click. (video: 1:23 min.) Drafting tools: Create and edit highly detailed drawings with ease. You can adjust the appearance of your drawings as you work, so it's always clear what you are creating and drawing. Create a sketch with a few strokes or fine details, or use highly detailed tools to create additional details. (video: 1:16 min.) Fill tools: Quickly and easily fill any shape or area with a color, gradient, pattern, image, or font. Create compound shapes using the Fill tool and navigate the entire drawing to fill complex areas. (video: 1:20

# **System Requirements:**

1) Windows XP (SP3) or Windows 2000 (SP4) with DirectX 8.1 2) DX10 compatible video card (will run DX9 video card with bugs in vsync and motion blur) 3) 1280x1024 or higher resolution 4) 4 GB RAM 5) 400 MB of hard drive space 6) OpenGL 2.0 compatible video card 7) 1024x768 or higher resolution monitor 8) Mac OS X 10.2 or higher 9) AMD Athlon 32 or higher, Intel

#### Related links:

http://streamcolors.com/wp-content/uploads/2022/07/nevkay.pdf

https://sameboigbeandco.com/2022/07/24/autocad-22-0-license-keygen-mac-win-latest/

https://davidhassmann.com/wp-content/uploads/2022/07/jeoreni.pdf

http://nadiasalama.com/?p=61040

https://snackchallenge.nl/2022/07/24/autocad-crack-license-key-download/

https://www.lynnlevinephotography.com/autocad-crack-activation-code-download-mac-win/

https://bistrot-francais.com/autocad-crack-with-registration-code-download-2022-latest/

https://queery.org/autocad-20-1-activation-key-2022/

https://protelepilotes.com/wp-content/uploads/2022/07/AutoCAD-91.pdf

http://yogaapaia.it/archives/65778

https://criptovalute.it/wp-

content/uploads/2022/07/AutoCAD Crack With License Key Final 2022.pdf

https://www.fermactelecomunicaciones.com/2022/07/24/autocad-crack-download-mac-win/

https://jeunvie.ir/wp-content/uploads/2022/07/goabert.pdf

https://shopuskart.com/wp-content/uploads/2022/07/bullrea.pdf

https://annesiret.com/autocad-crack-product-key-download-latest-2022/

https://www.camptalk.org/wp-content/uploads/2022/07/AutoCAD-106.pdf

https://myvideotoolbox.com/wp-content/uploads/2022/07/ellnemu.pdf

https://www.folusci.it/wp-content/uploads/2022/07/AutoCAD-47.pdf

https://omidsoltani.ir/265651/autocad-crack-mac-win-april-2022.html

https://octopi.nl/wp-content/uploads/2022/07/AutoCAD\_Crack\_Torrent\_Activation\_Code.pdf

4/4